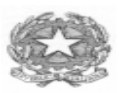

**ISTITUTO TECNICO ECONOMICO STATALE** *" C A I O P L I N I O S E C O N D O "*

CORSIDIURNIE SERALI Sede Via Italia Libera, 1 – 22100 COMO – Tel. 031 3300711 – Fax 031 3300739<br>Succursale Via Rezia - Tel. 031/266445 – Fax 031/269786 *Sito Internet: http://www.caioplinio.it E-Mail: cotd01000g@istruzione.it* 

Circ. Int. N.78/D, 42/S Como, 29 ottobre 2014

## Destinatari: **Docenti, Studenti, Famiglie**

**c.p.c.: DSGA** (Dott.ssa Bartolotti)

## Ogg.: **prenotazione colloqui online/informazioni firma registro elettronico per classi in "evento"**

Si informa che già dal 31 c.m. sarà possibile per famiglie e docenti utilizzare l'opzione "prenotazione colloqui" in modalità "**Disponibilità**".

La procedura per le famiglie permette, se disponibile almeno un posto, di prenotare un colloquio col docente interessato, premendo il tasto "**PRENOTA".** Una volta prenotato, il pulsante da verde diventa azzurro con la scritta "**prenotato"**; nel caso non ci fosse più posto apparirà "**NON DISPONIBILE"**.

Si rimanda alle istruzioni presenti nella "**GUIDA PER L'UTENTE**", allegata alla presente.

I genitori sprovvisti di strumenti informatici potranno effettuare la prenotazione su cartaceo (diario) da consegnare in segreteria didattica tramite il figlio.

La procedura per attivare l'orario di ricevimento per i docenti viene gestita nelle "**NOTE"** di una delle classi. Si rimanda alle istruzioni presenti nella "**GUIDA PER IL PROFESSORE**", allegata alla presente.

Si invitano pertanto i docenti ad attivare la procedura **ENTRO IL 3 NOVEMBRE 2014** 

Relativamente alle firme nelle classi in "evento" (ASL, uscite didattiche, visite d'istruzione…), si ritiene opportuno precisare:

- $\triangleright$  l'evento viene inserito dalla segreteria
- il docente firma da "SOSTITUZIONE" nella propria classe se non ha classi in cui svolgere la supplenza
- $\geq$  il docente della prima ora della giornata segna presente tutta la classe
- il TUTOR/COORDINATORE DI CLASSE, a fine attività, provvederà ad inserire nel registro eventuali assenze effettuate durante l'evento.

All.: "Guida per l'Utente" e "Guida per il Docente"

 Il Dirigente Scolastico F.to (Dott.ssa Silvana Campisano)

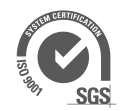